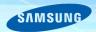

# Introduction to SLP Samsung Linux Platform

삼성전자 DMC 연구소 전해돈 2010.10.05 공개 SW 개발자 대회

## **Contents**

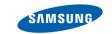

- LiMo Foundation
- SLP In Detail
  - SLP Overview
  - SLP 핵심 요소 기술
  - Application Basics
- SDK
- Developer Site Screenshots
- App Developers' Perspectives
- Conclusion

# LiMo Foundation 현황

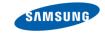

- 2007년 1월에 공식 출범, 현재(10.7) 46개 회원사(11 Board 포함)
- 목표: Open, H/W-Independent, Linux-based Platform for Mobile Devices

| 제조사                                                                                                    |         | 사업자         |                        |                | 기타        |            |                   |                   |
|----------------------------------------------------------------------------------------------------|---------|-------------|------------------------|----------------|-----------|------------|-------------------|-------------------|
| Panaso                                                                                                    |         | <b>L</b> G  | vodafone               | NTT dans       | ******    | ACCESS     | WIND RI           | VER               |
| ore Me                                                                                                    | embers  | – Withou    | Telefinica<br>ut Board | SK teleco      |           |            |                   |                   |
| The state of the state of the s | orange" |             |                        |                |           |            |                   |                   |
| Associa                                                                                                    | ate Men | nbers (3    | 3)                     |                |           |            |                   |                   |
|                                                                                                    | ate Men | nbers (3:   | 3)                     | McAfee         | MOTOROLA  | SK innoace | <b>■</b> SoftBank | <b>47</b>         |
|                                                                                                    |         |             | MOVIAL                 | McAfee mozilla | POPENPLUG | SK innoace | TOM               |                   |
| MACRO dEA                                                                                                    |         | Maronn sort | MARVELL*               |                |           | •          |                   | TEXAS INSTRUMENTS |

© Samsung Electronics Co., LTD | Confidential 3 / 17

## **SLP Overview**

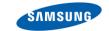

### ● 최신 Device에 최적화된 Samsung Linux Platform

- Open Source Project의 참여를 통한 Developer Community 최대한 활용

Samsung Proprietary

**Open Source** 

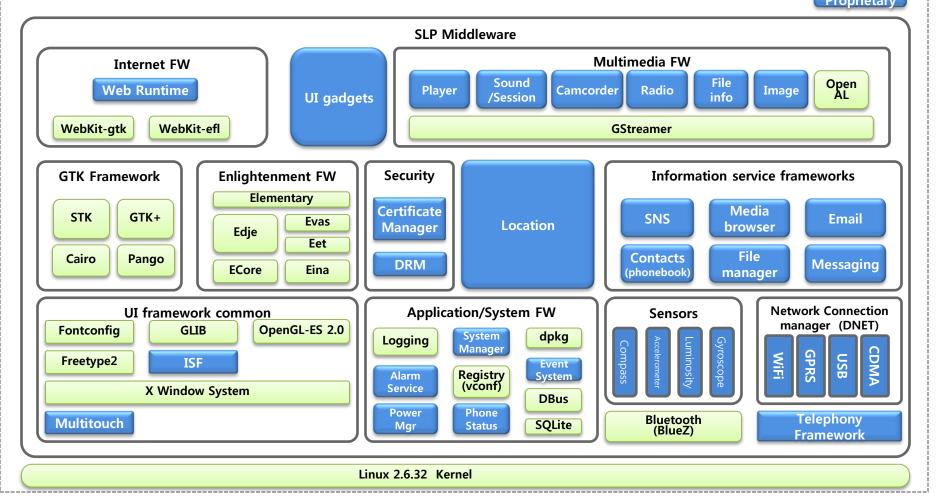

© Samsung Electronics Co., LTD | Confidential 4 / 17

# **Application Basics**

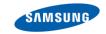

- Applications are written in C/C++.
  - Uses platform components (open source + middleware).
  - EFL/GTK can be used to design the UI.
- Each application runs in its own Linux process.
- Follows lifecycle defined by application framework.
- Applications are controlled by the Linux kernel.
- Multitasking support.
  - Applications can execute in background.
- Application Relaunch support Multiple Instance Support
  - Default behavior is to resume previous state
  - Applications can choose to be re-launched instead of resume.
- Debian packaging system is used for applications.

# **SDK (Software Development Kit)**

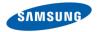

#### Definition

- A set of development tools that allows a software engineer to create applications for a certain software package, software framework, hardware platform, computer system, video game console, operating system, or similar platform

#### Components

- Application programming interface (API) in the form of files
- A certain embedded system or a simulator (emulator)
- Tools and utilities such as debugging aids, IDE and profiler
- User/development/API guides, tutorials, technical notes, sample code

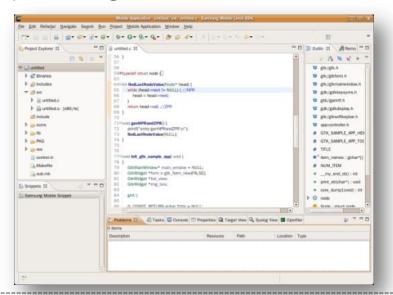

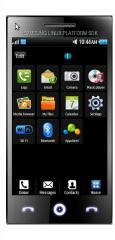

## **SDK Tool Feature - IDE**

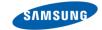

- Eclipse-based
  - Open Source Project, Host Support : Ubuntu 8.04, 9.10
- Project Management
  - Project Template / Sample Applications
  - Convenient Build Configuration (using <a href="pkg-config">pkg-config</a> )
- Smart Editor
  - API Tooltip (Hover) with HTML Link
  - Snippet view support for often used codes

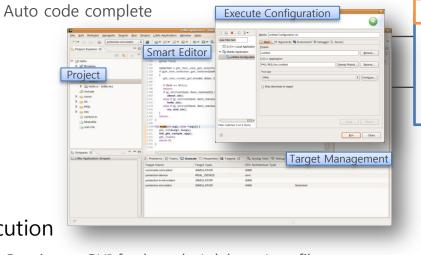

> Remote FileSystem Access> Remote Process Access> Remote Terminal Service

> Application Profiling

> Package Download/Install

> Application Launch/debug

LiMo App.

Over SSH

• Execution

- Consistent GUI for launch / debug / profile
- Target Management
  - Convenient controlling for all the remote targets using RSE & Scratchbox

LiMo App. Network Simulator IP: 192.168.128.3 Real Device IP: 192.168.128.3

## **SDK Tool Feature – Simulator**

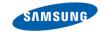

- QEMU-based H/W emulation
  - LiMo based OS over Host OS (Ubuntu)
- Support KVM (Kernel-based Virtual Machine)
  - KVM allows a user space program to utilize the hardware virtualization features
- Support various virtual device
  - Touch, Network, Sound, OpenGL, Rotate device, GPS, SD card etc
- Telephony Emulator
  - Incoming & Outgoing Call, Sending & Receiving SMS, Supplementary service

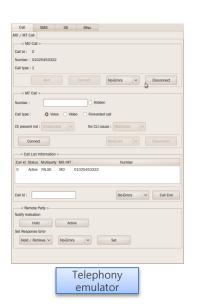

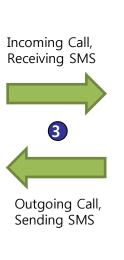

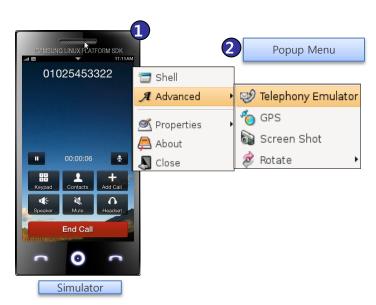

## SDK Tool Feature –GUI Builder

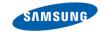

- Support easy and rapid UI design
  - XML based WYSIWYG GUI Editor
  - Support Portrait/Landscape screen mode
  - Support various mobile gtk/stk widget
  - UI Code auto generation

- Support various mobile UI Elements
  - Support various type widget over 40

| Category     | Count |
|--------------|-------|
| GTK Widget   | 40    |
| STK Widget   | 29    |
| * EFL Widget | 30    |

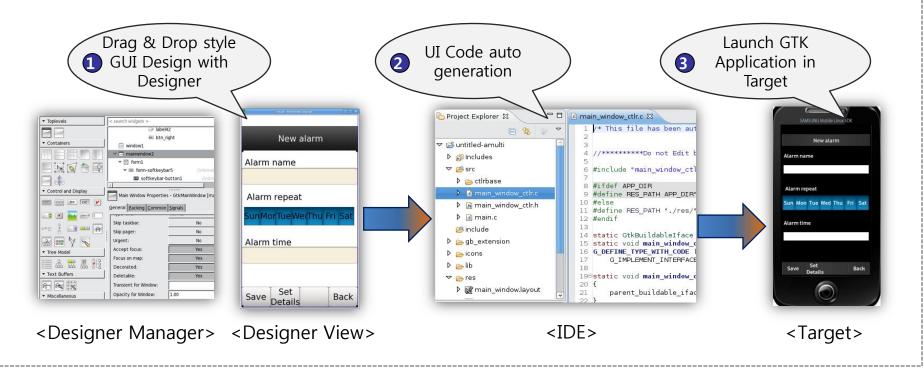

© Samsung Electronics Co., LTD | Confidential 9 / 17

# **SDK Tool Feature- GTK Designer**

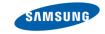

- Palette: List available widgets which are used by designer
- Layout View : Display the layout
- Inspector: Show the hierarchy of widgets including current xml file
- Property Editor : Edit the value of properties of each widget
  - General / Packing / Common / Signal

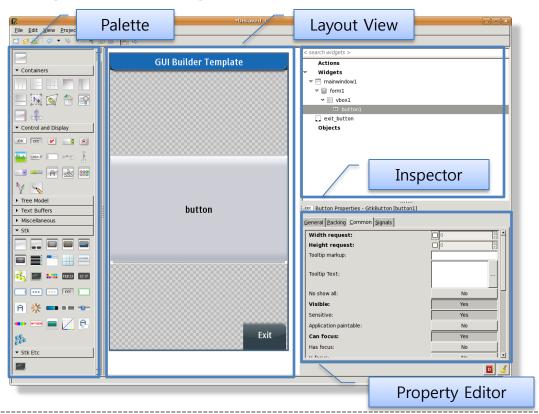

© Samsung Electronics Co., LTD | Confidential 10 / 17

# SDK Tool Feature – Debugging & Profiling

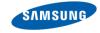

#### Various debugging method support with gdb and logUtil

- Normal/Attach Debugging
- Postmortem Core-dump Debugging
- Debug Message Viewer using LogUtil View

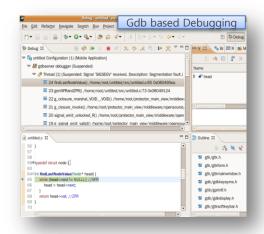

#### Powerful Memory, CPU usage Analysis

- Valgrind-based Memory Profiler
- Memory Leak/Error, Dynamic Heap Analysis
- OProfile-based Performance (CPU) Profiler

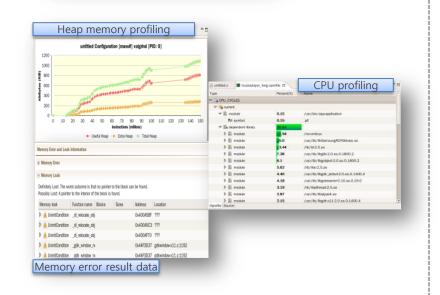

© Samsung Electronics Co., LTD Confidential 11 / 17

## **Dev Site Screen Shot**

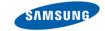

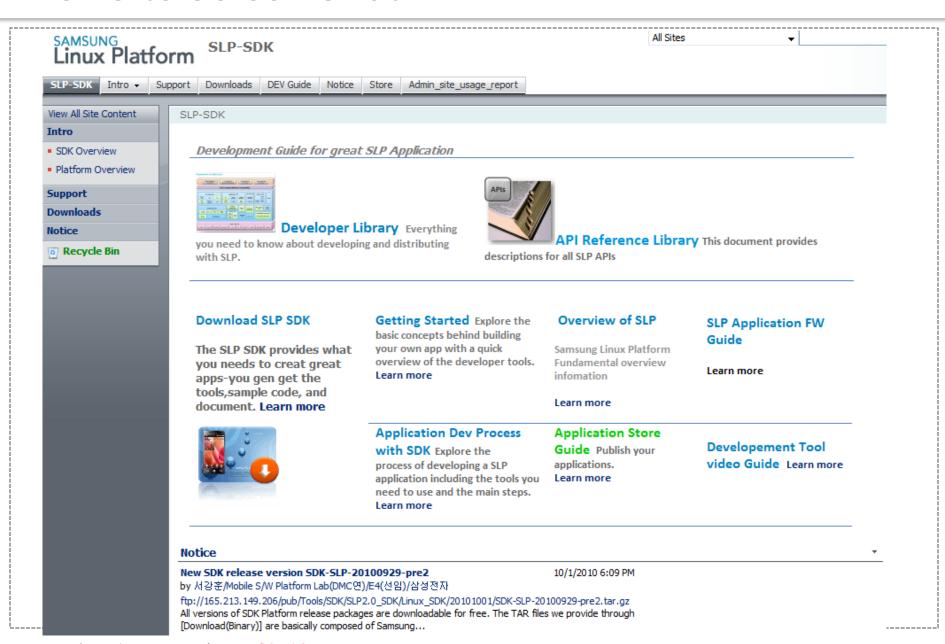

## **Dev Site Screen Shot**

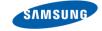

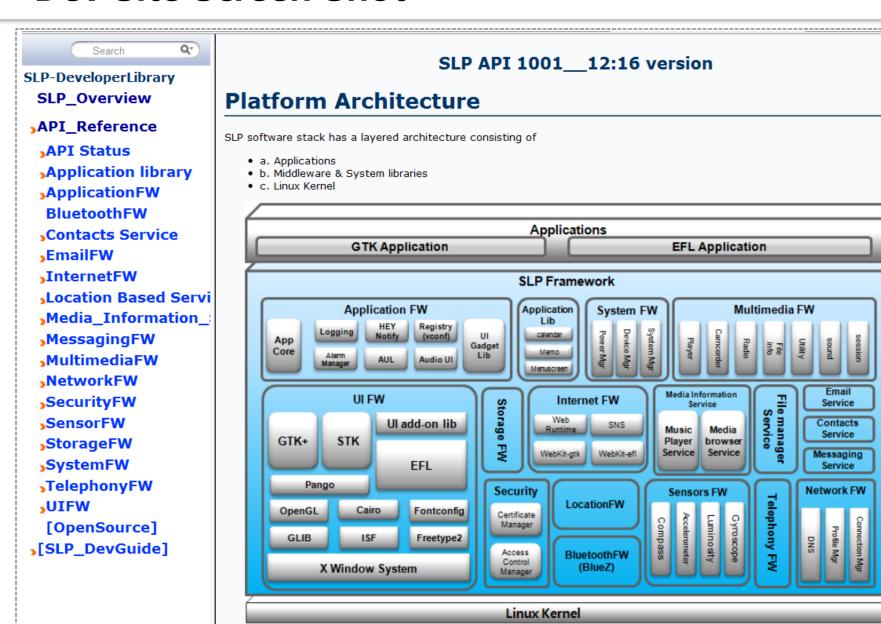

© Samsung Electronics Co., LTD | Confidential 13 / 17

## **Dev Site Screen Shot**

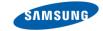

```
SLP-DeveloperLibrary

    APT Status

    API Change detail

 SLP_Overview

    API List

    API List Summary

API_Reference

    Summary of API Change(vs 0913)

    Application library

 API Status

    Alarm DB Library

    Calendar Service

  Application library
                                                 Attendee
  ApplicationFW
                                                 Event
                                                   Recurrule
   BluetoothFW
                                                 Reminder
                                                 Vcalendar
  Contacts Service

    Memo DB Library

  EmailFW

    Menu screen database library

    ApplicationFW

  InternetFW

    Alarm

    Appcore

  Location Based Servi

    Appcore EFL

  Media_Information_

    Appcore GTK

    Application Utility Library

 MessagingFW

    APIs to request/response service based on AUL

    Helper APIs to get running application information

  MultimediaFW

    High-level APIs to launch default application based on mime type

 NetworkFW

    Primitive APIs to launch/resume/terminate application

                                           o Audio UI
  SecurityFW

    Bundle

    DBUS

  SensorFW

    DLOG SERVICE

 StorageFW

    Simple Notification

    UI gadget library

  SystemFW

    Developer API Reference Guide

    User API Reference Guide

  TelephonyFW

    VConf

  JUIFW

    BluetoothFW

    Contacts Service

   [OpenSource]

    Accounts Modification

    Contact information Modification

>[SLP_DevGuide]

    Favorite(speeddial) Modification

    Group information

    List handling

    Phone Logs Modification

    Structs & values

    Using the Extend Data for Contact

    EmailFW

    Email Service
```

# App Developer's Perspective(1/2)

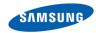

#### Commercial Pragmatism

- In the last two years, mobile SW and apps have become the essential marketing playbook for mobile industry vendors.
- At the same time, software developers have grown to be much more knowledgeable, pragmatic and savvy about the economic implications of mobile development.

#### Market penetration

- The most important reason for selecting a platform
- Developers care more about addressable market and monetisation potential than any single technical aspect of a platform.

#### Platform concurrency

- Most developers work on multiple platforms on average, 2.8 platforms per developer
- Among iPhone and Android developers, 20% releases apps in both Apple and Android App Store

#### Mindshare vs addressable market disconnect

- Symbian is deployed in around 390 million handsets (Q2 2010), and claims over 6,000 apps
- Apple's iPhone has seen 30x more applications while being deployed at just 60 million units

#### Developer bias

- Most developers have a head-strong affinity towards the platform they have invested time in

# App Developer's Perspective(2/2)

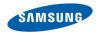

#### **Learning curve and efficiency**

- On average, Symbian takes 15 months or more to learn; Android is less than 6 months
- A Symbian developer needs to write almost three times more code than an Android developer, and twice as much code as an iPhone developer.

#### **Development environment**

- Top pain points for mobile emulators and debuggers are slow speed and poor target device mirroring.

#### **UI** tools

- Ability to build compelling UIs is still far from the reach of most mobile developers.
- Around 50 out of 100 Symbian, BlackBerry and Windows Phone perplatform respondents are annoyed with the difficulty in creating great UIs.

#### Support

- The majority of developers (> 80%) rely on community or unofficial forums for support, while websites are used for support by only 40%.

#### Open source

- Android and iPhone developers are three times more likely to lead open source communities, compared to Symbian
- The single key drawback to open source was the confusion created by open source licenses

## **Conclusion**

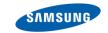

- The success of the platform and application developers are aligned
- Samsung is aware of that and plan to support app developers
  - Platform 경쟁력 제고를 위한 Ecosystem 구축
    - 개발자 Community 및 Business 파트너 사이의 Virtuous Cycle 체계 구축
  - 11월말: Platform & SDK Contribution to LiMo
- Samsung will ship SLP phones from 2011
  - 2011. 2월 MWC: SLP Phone 발표
- Now is the time to learn and develop SLP applications

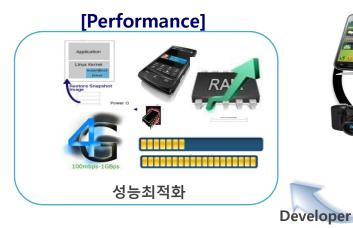

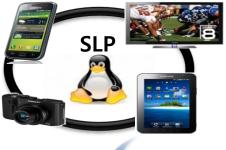

[Open Innovation]

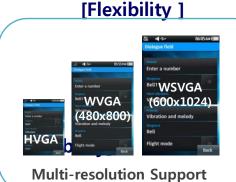

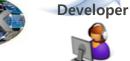

# **Appendix**

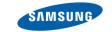

- Application Framework
- Application Lifecycle

## **Application Framework**

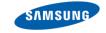

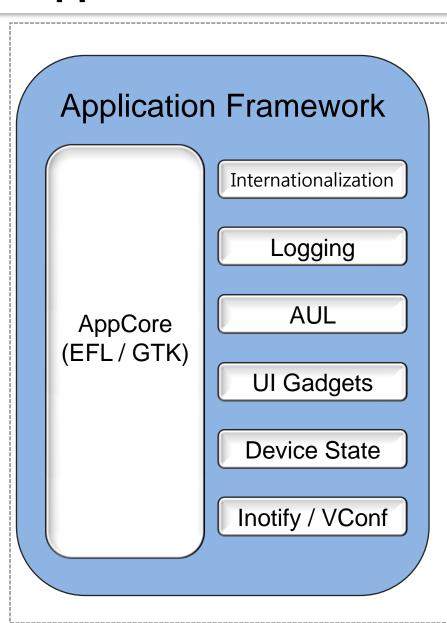

## Application functions

- Main window for application
- Lifecycle management
- Internationalization
- Logging

## Sharing functions

- Application Utility Library (AUL)
- UI Gadgets

#### Device state functions

- Power, Memory, Rotation

#### Other functions

- Inotify, Alarm
- Vconf

© Samsung Electronics Co., LTD | Confidential 19 / 17

# **Application Lifecycle (1/4)**

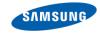

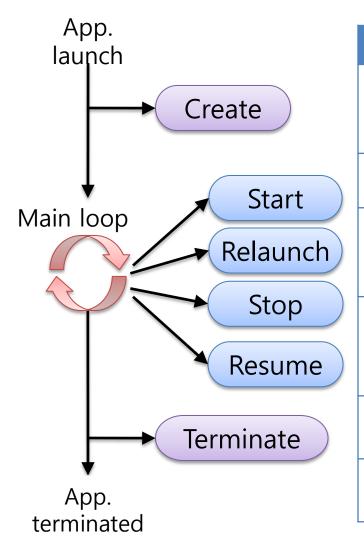

| Operation | Description                                                                                                    |
|-----------|----------------------------------------------------------------------------------------------------|
| CREATE    | Called once before the main loop. Initialize the application such as window creation, data structure allocation, and etc.                |
| START     | Called when Application is first running and ready.                                                                                      |
| RELAUNCH  | Called at the first idler and every "relaunch" message. Reset the application states and data structures.                                |
| STOP      | Called when the window of the application becomes invisible. Recommend to block the actions related to the visibility during this state. |
| RESUME    | Called when the window of application becomes visible. Resume the paused actions.                                                        |
| TERMINATE | Called once after the main loop. Release the resources.                                                                                  |

# **Application Lifecycle (2/4)**

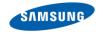

## **Basic Application**

```
static int app_procedure(int event, void *event_param, void *user_param)
  switch (event) {
     case APPCORE EVENT CREATE:
        app create(user param);
                                            Application handled the event
        return 1: —
     case APPCORE EVENT RESET:
        app start(user param);
        return 1;
     case APPCORE EVENT LOW MEMORY:
        /* cannot handle */
                                            App. Framework handle the event
        return 0: -
     case APPCORE EVENT TERMINATE:
        app_terminate(user_param);
                                           → Quit the application
        return -1;—
int main(int argc, char *argv[])
  return appcore_gtk_main("AppName", argc, argv, app_procedure, 0, user_param);
```

# **Application Lifecycle (3/4)**

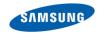

## Application + Background Scheduling

```
static int app_procedure(int event, void *event_param, void *user_param)
  switch (event) {
                                               → "Home" button pressed
     case APPCORE EVENT PAUSE:-
                                                App. goes to background
        app_stop(user_param);
       return 1:
                                            → Application Icon pressed
     case APPCORE EVENT RESUME: ——
        app_resume(user_param);
                                               App. comes to foreground.
       return 1;
int main(int argc, char *argv[])
  return appcore_gtk_main("AppName", argc, argv, app_procedure, 0, user_param);
```

© Samsung Electronics Co., LTD | Confidential 22 / 17

# **Application Lifecycle (4/4)**

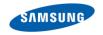

## Application + Background Scheduling + Re-Launch

© Samsung Electronics Co., LTD | Confidential 23 / 17